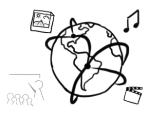

## Assignment 1

*Due: Wed 30.10.2018; 18:00h (1 Week)* 

### **Goals**

After doing these exercises, you know how to use **Javascript** to...

- Access and modify the DOM
- Handle events

If you have no prior experience with Javascript, we recommend to go through a online tutorial, e.g. this one: https://www.w3schools.com/js/default.asp Javascript will be an important language throughout most of this lecture's tutorials.

Do not use any library / framework for this assignment. #UseThePlatform

# Task 1: Picture Slide Show Difficulty: Easy

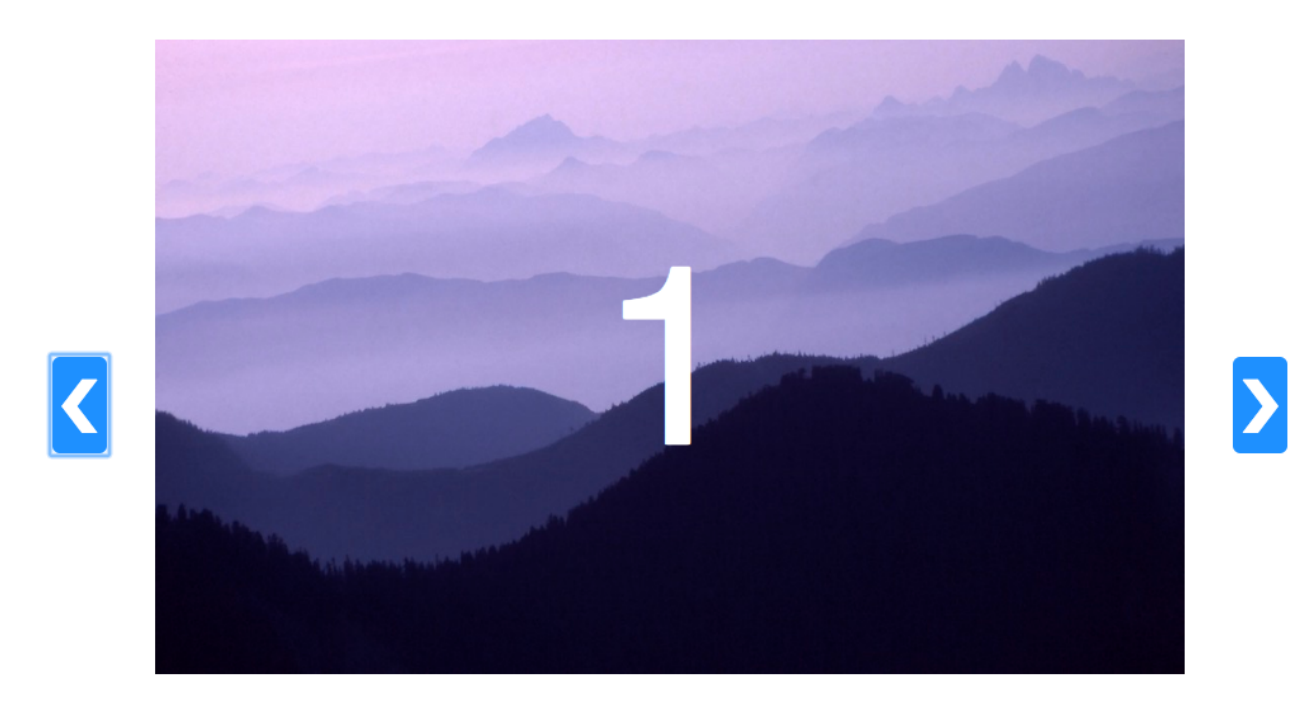

*Figure 1 - Image Source: https://app-layout-assets.appspot.com/assets/bg1.jpg*

Create a webpage from scratch. It should have a slide show / image carousel. The user can click two buttons (left/right) to browse through the available images one at a time. If the final slide is reached, you can either prevent going further, or start from the beginning (cycle). The number of

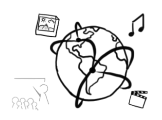

the current slide should be displayed somewhere on the page (it doesn't have to be on top of the images). Watch a demo here: https://youtu.be/dr\_JKOyXdFA

Include all code files in your submission in a folder "task01".

#### **Submission**

Please turn in your solution as ZIP file via Uni2Work. You can form groups of up to three people.

We encourage you to sign up for Slack! All you need is a CIP account and an email address that ends in "@cip.ifi.lmu.de". Ask us if you don't know how to get them.

If you have questions or comments before the submission, please contact one of the tutors. They are on Slack @Aleksa and Andre, remember that they also want to enjoy their weekends  $\odot$ 

It also makes sense to ask the question in our #omm-ws1920 channel. Maybe fellow students can help or benefit from the answers, too!